# **creole - Evolution #775**

# **Poposer l'équivalant de "run\_subprocess" dans FonctionsEoleNg**

13/07/2010 15:54 - Joël Cuissinat

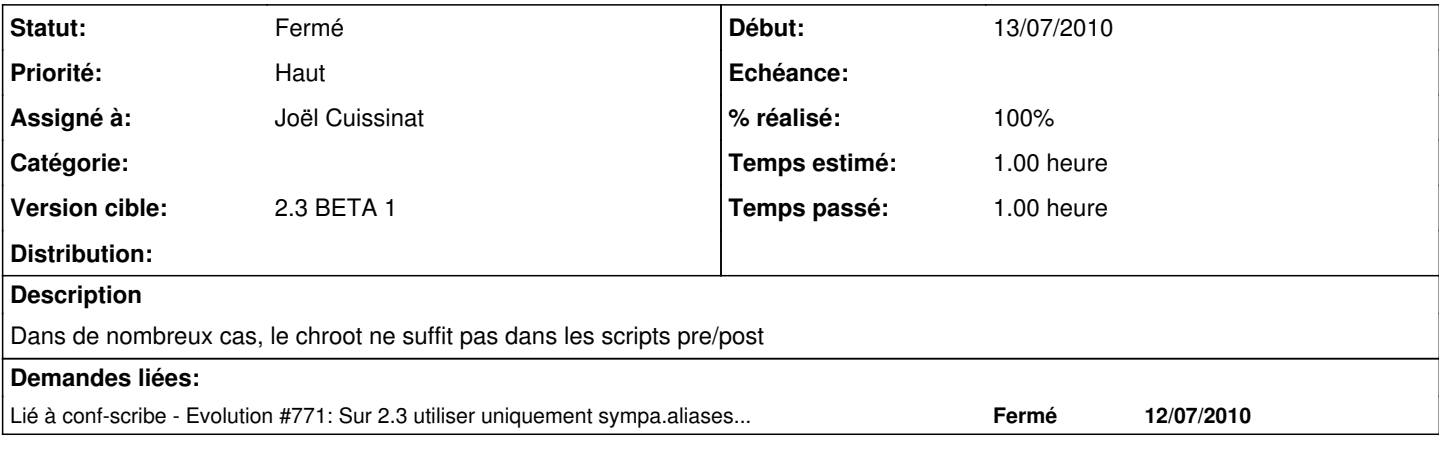

## **Révisions associées**

#### **Révision 4fcd0b4c - 13/07/2010 16:22 - Joël Cuissinat**

FonctionsEoleNg : ajout de la fonction RunCmd (fixes #775)

#### **Historique**

### **#1 - 13/07/2010 16:22 - Joël Cuissinat**

*- Statut changé de Accepté à Résolu*

*- % réalisé changé de 0 à 100*

Appliqué par commit [4fcd0b4c3e2723c948098f7e7f047838c34da518.](https://dev-eole.ac-dijon.fr/projects/creole/repository/revisions/4fcd0b4c3e2723c948098f7e7f047838c34da518)

#### **#2 - 29/07/2010 12:02 - Joël Cuissinat**

*- Statut changé de Résolu à Fermé*